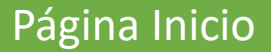

Click derecho para traducirla en español

## Tutorial de MENTIMETER

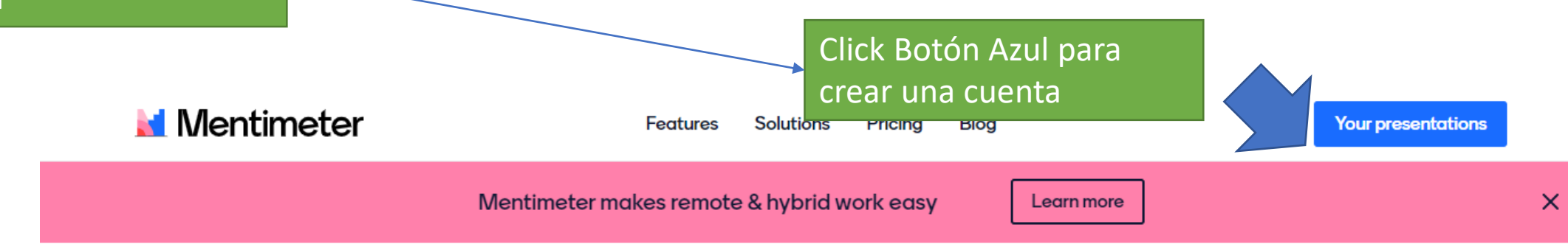

# Create interactive presentations & meetings, wherever you are

Use live polls, quizzes, word clouds, Q&As and more to get realtime input - regardless if you're remote, hybrid or face-to-face

**Your presentations** 

Créditos de imágenes de Mentimenter

Mtra. Erika Reyes Romero Compiladora

Centro de Maestros Tejupilco Mtra. Erika Reyes Romero.

## Página Principal

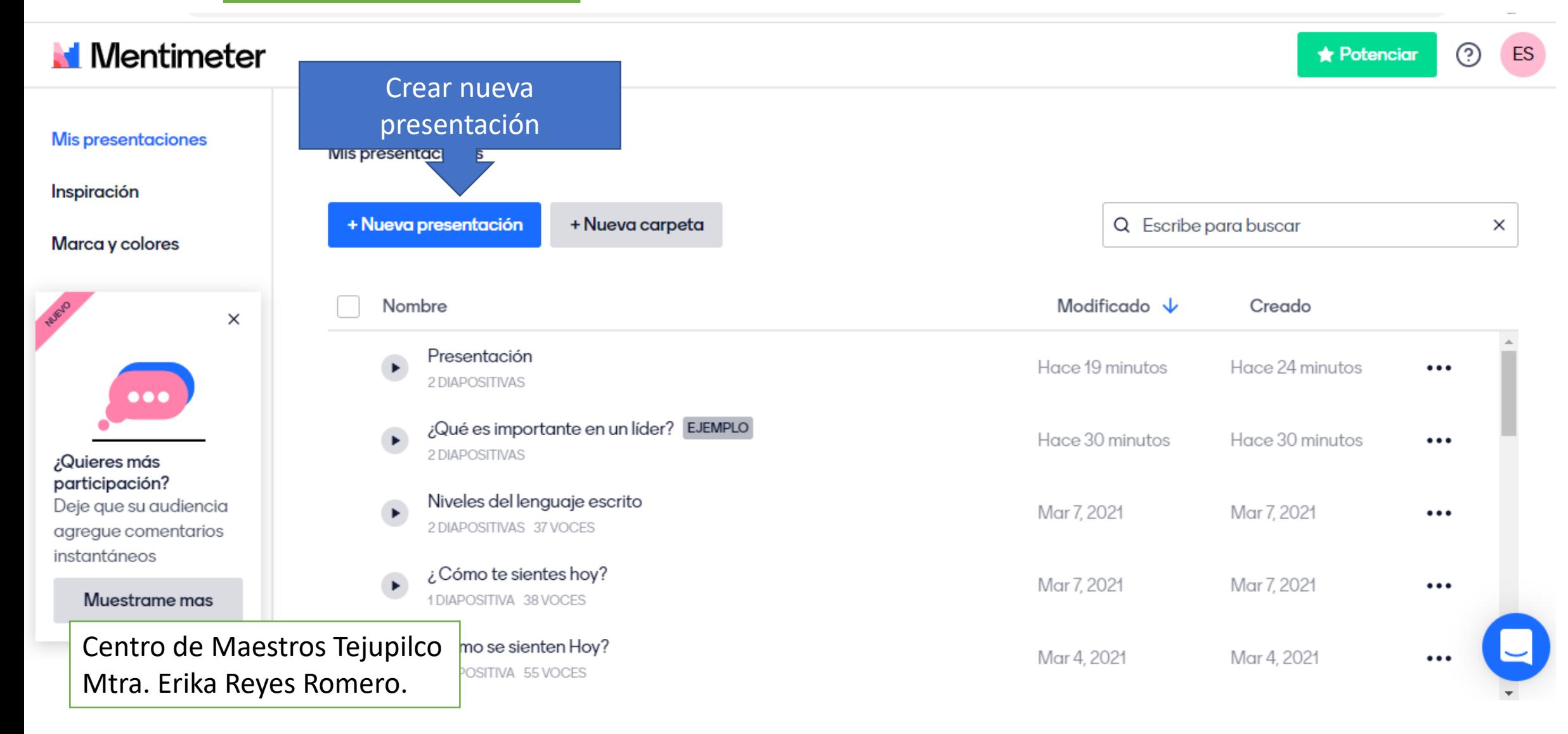

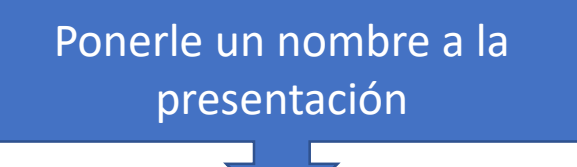

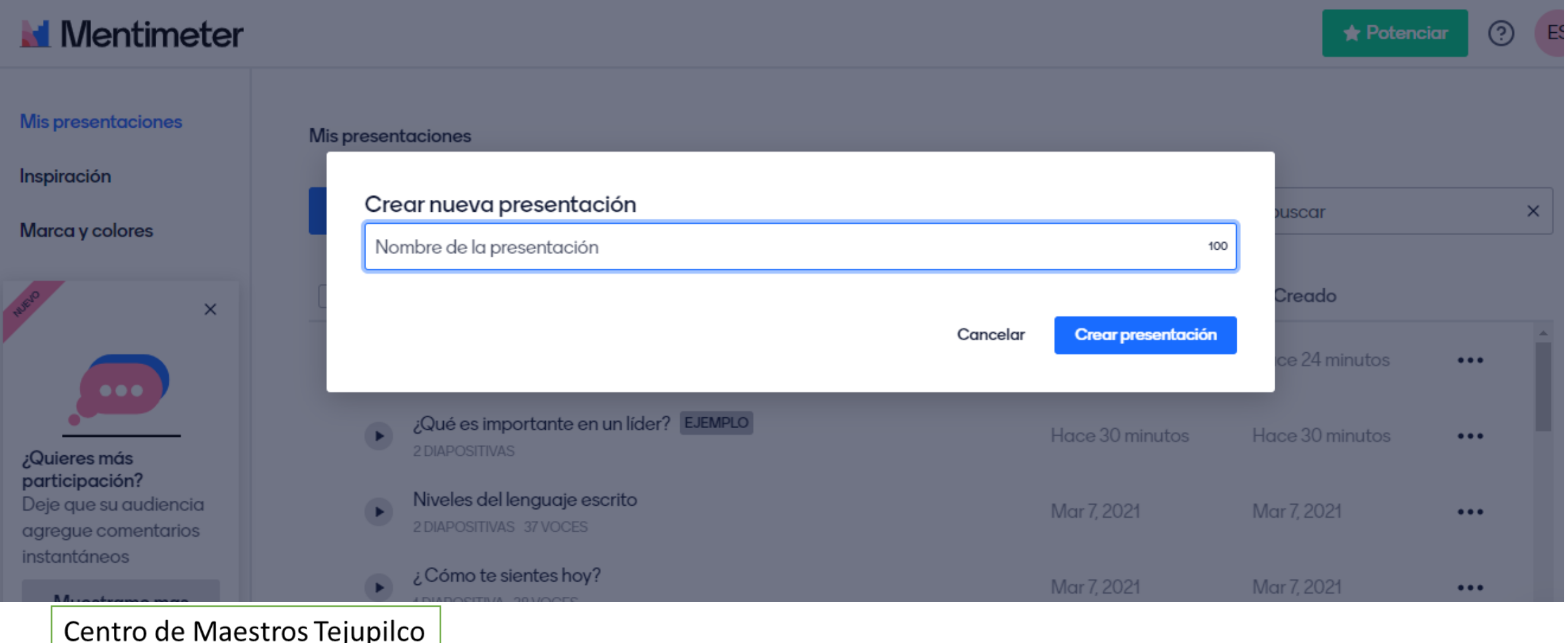

Mtra. Erika Reyes Romero.

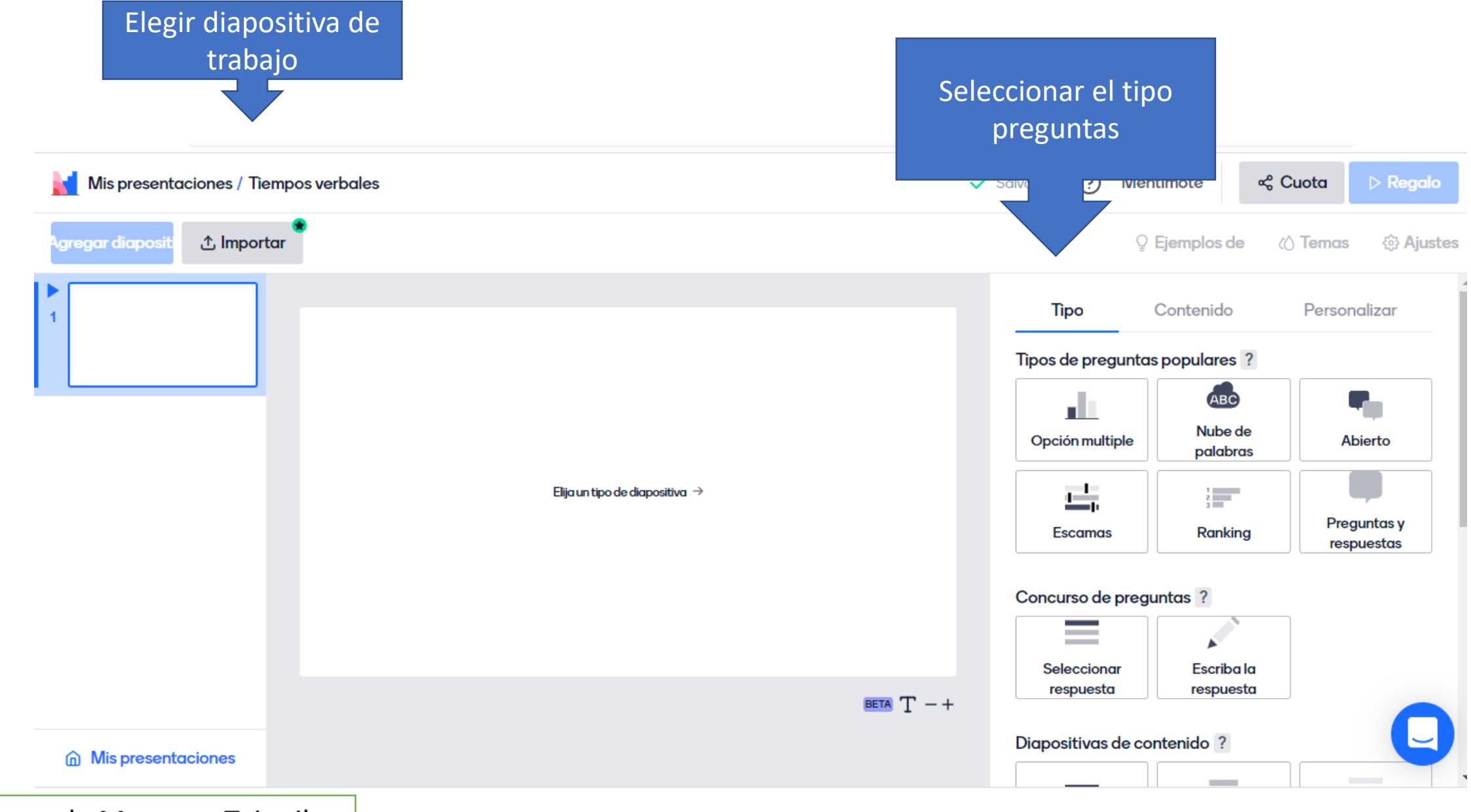

Centro de Maestros Tejupilco Mtra. Erika Reyes Romero.

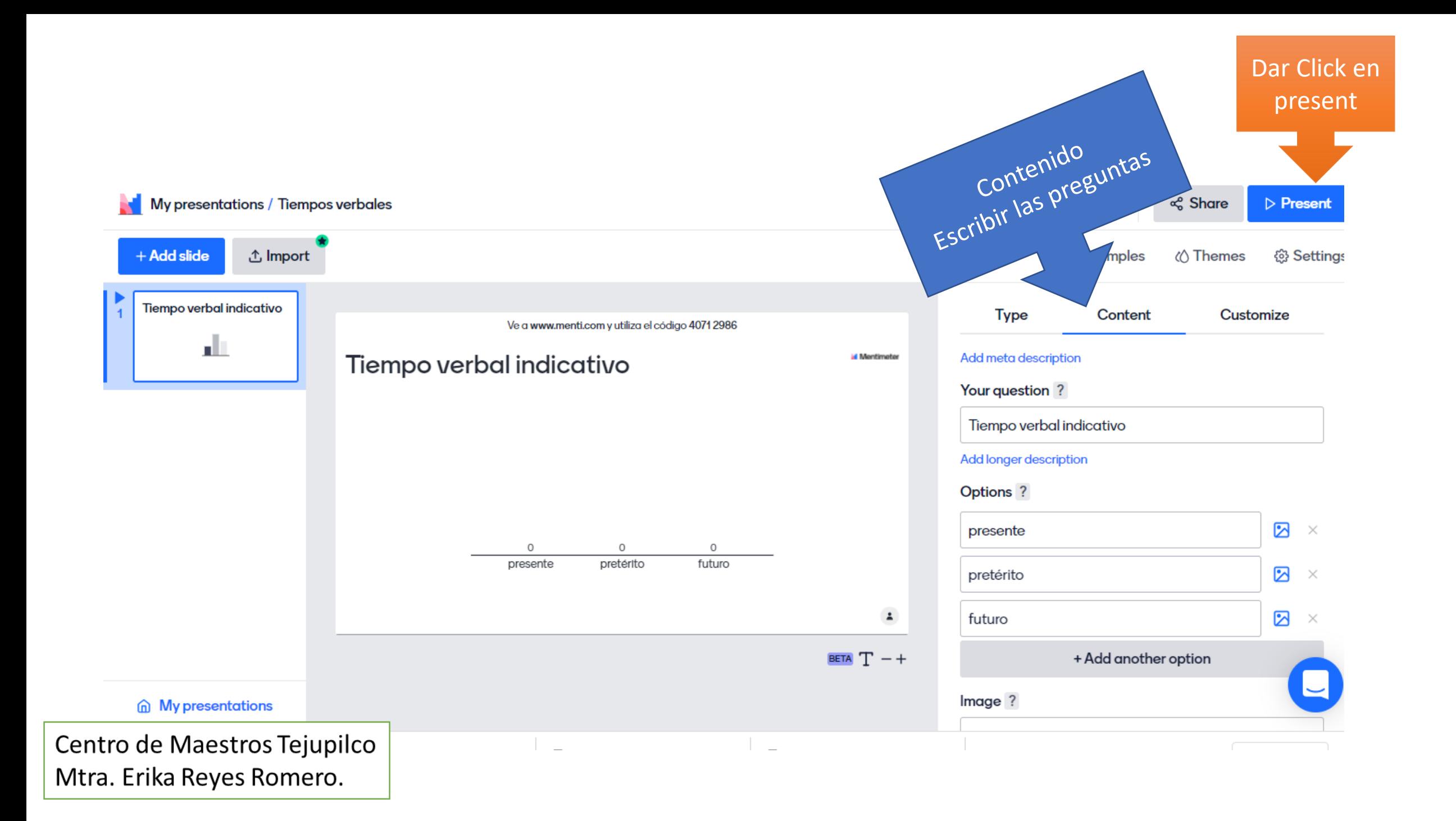

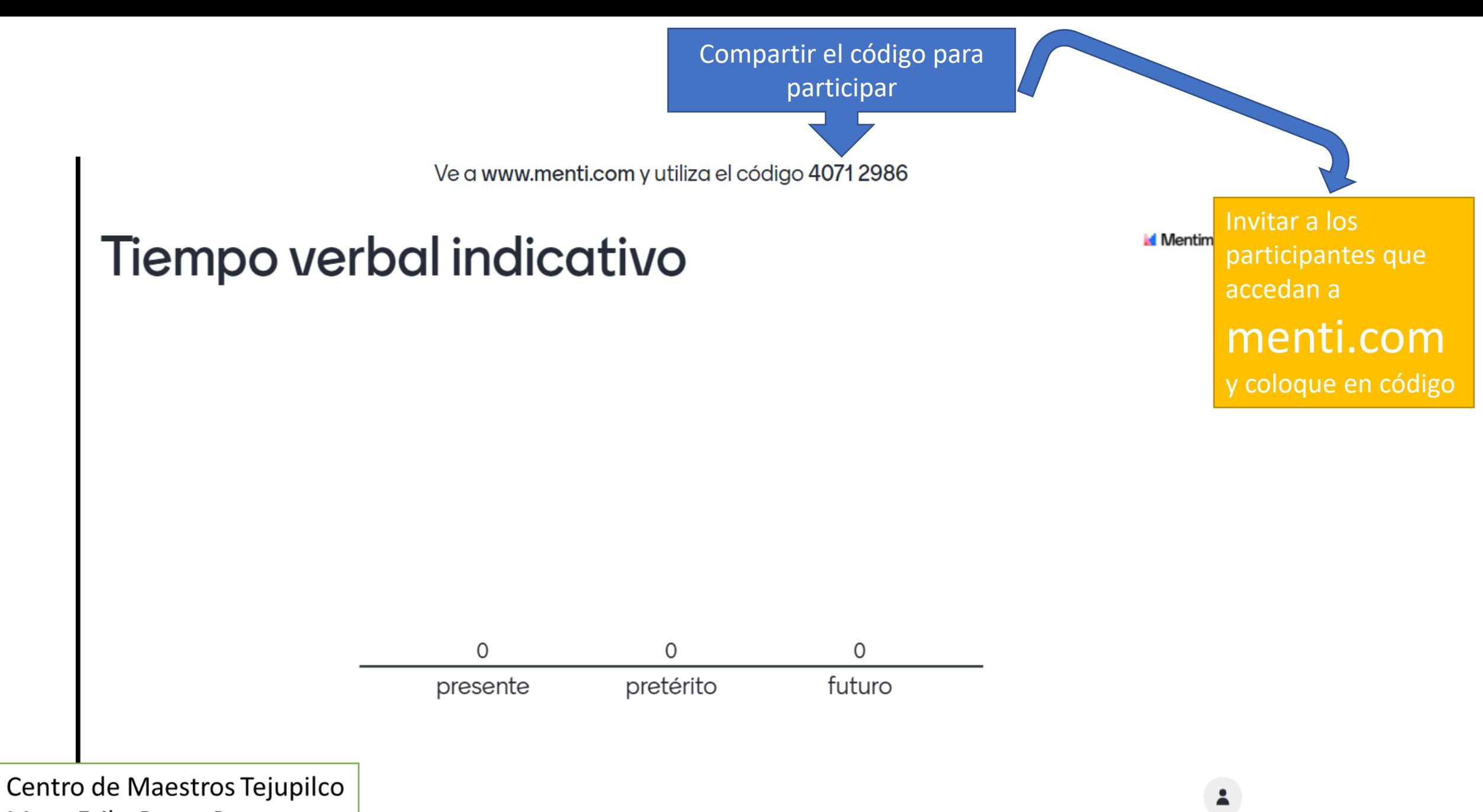

Mtra. Erika Reyes Romero.

#### Puede compartir el link o código QR, dando Click en Share

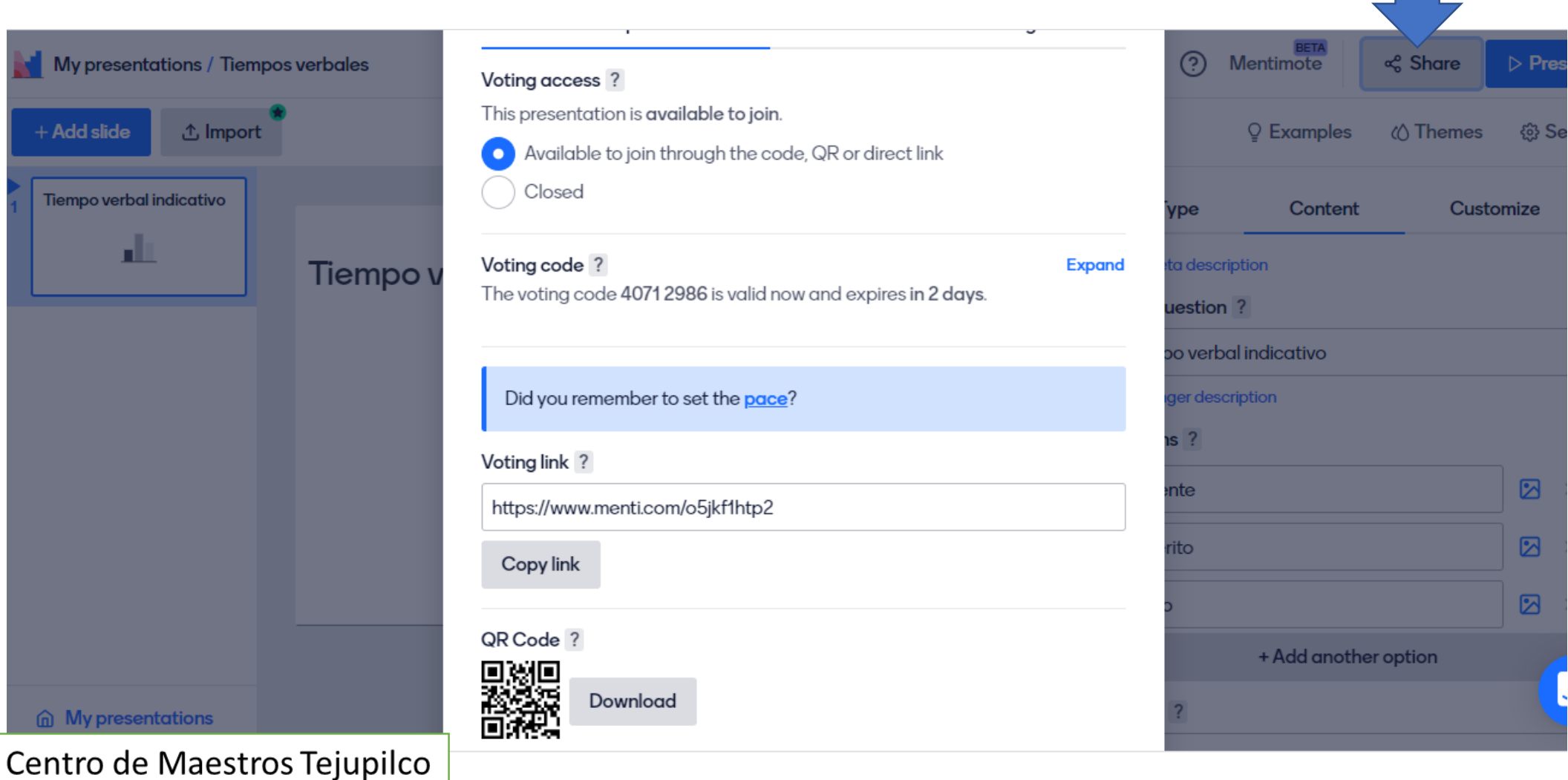

Mtra. Erika Reyes Romero.

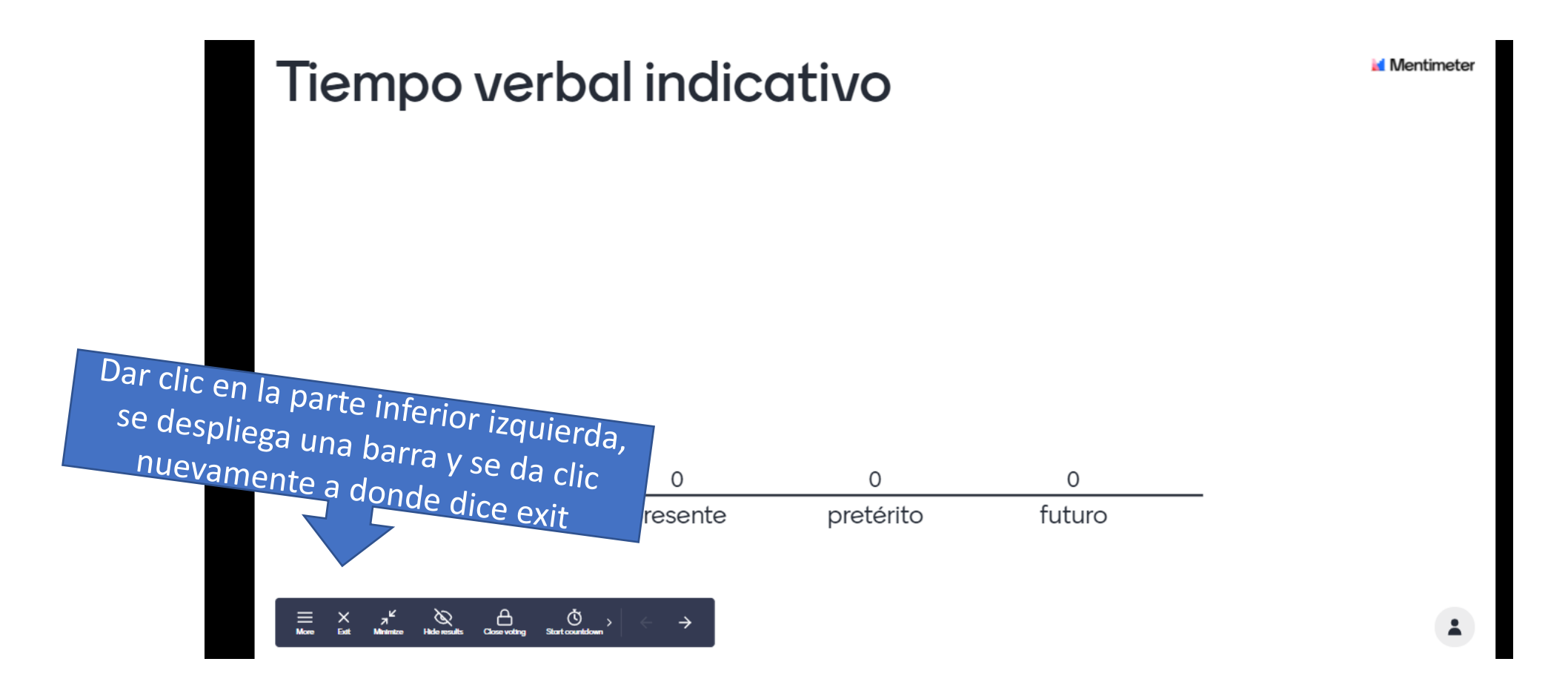

Con esta acción te regresa a la pagina anterior.

Centro de Maestros Tejupilco Mtra. Erika Reyes Romero.

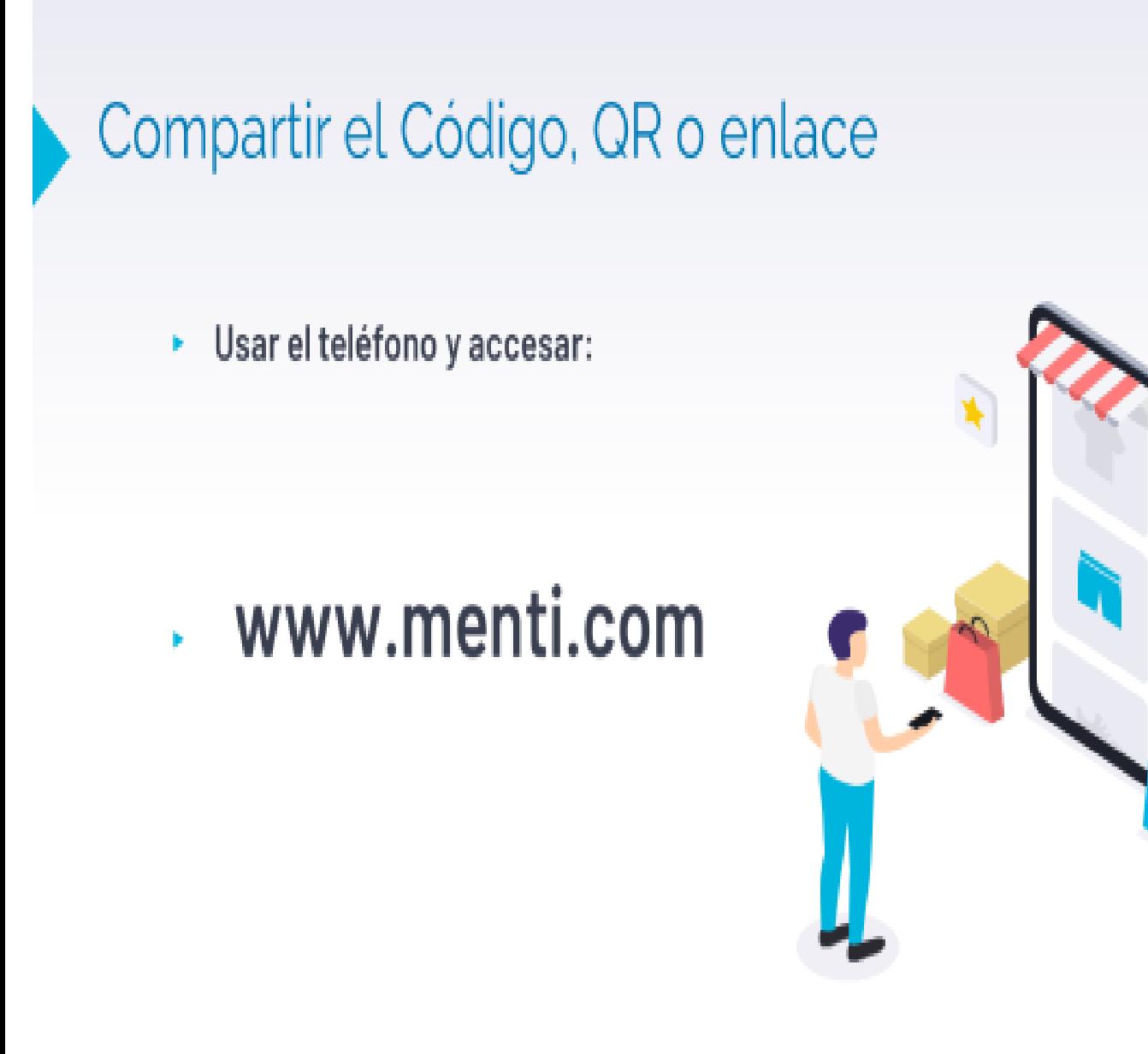

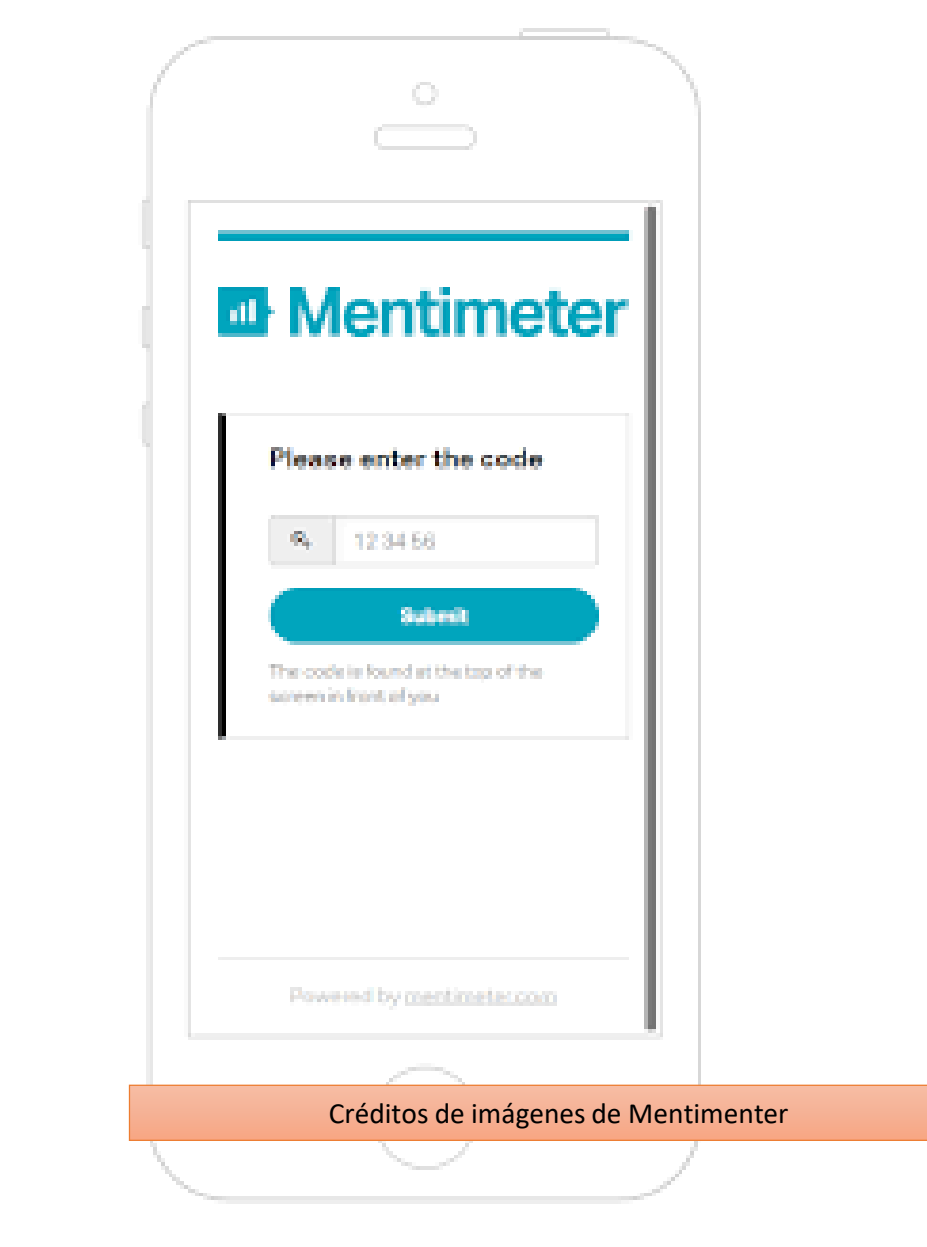

### Listo , puedes hacer uso de este recurso. Éxito.

Ve a **www.menti.com** y utiliza el código **2766 8883**